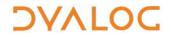

# **Native Files**

| {R} ← {X} ☐MKDIR Y   | <ul> <li>Creates new fully-qualified files/directories Y along with intermediate directories if required, as specified by X. X can be any summation of the following values (maximum value = 3):</li> <li>0: directory Y is only created if its path already exists and its base name does not exist. This is the default.</li> <li>1: no action is taken if directory Y already exists.</li> <li>2: directory Y and any part of its path that does not already exist is created.</li> <li>Returns 1 for each file/directory specified in Y that is created successfully, 0 otherwise (if X is 0 or 2 then an error message is also generated if directory Y cannot be created successfully).</li> </ul>                                            |  |
|----------------------|----------------------------------------------------------------------------------------------------|--|
| {R} ← X □NAPPEND Y   | Appends the ravel of array X to the end of the native file that has tie number Y [1]; optionally, Y [2] can specify the conversion code to use to convert array X (by default, 80 is assumed when using the Unicode version – see <i>Conversion Codes</i> ).                                                                                                    |  |
| {R} ← X □NCOPY Y     | Copies native files/directories from one or more sources specified by Y to destination X.  If X specifies an existent directory then each source in Y is copied into that directory, otherwise X specifies the name of the copy. X must specify an existent directory if Y contains multiple names or if the wildcard option (requires variant) is set. For files, further variant options can preserve attributes when copying ( <i>PreserveAttributes</i> , Boolean) and define behaviour if the target file already exists ( <i>IfExists</i> can be 'Error', 'Skip', 'Replace' or 'ReplacelfNewer').                                                                                                    |  |
| {R} ← X □NCREATE Y   | Creates a new native file with name X and file tie number Y; a tie number of 0 allocates the next available tie number to the file. Optionally (requires variant) allows semi-automatic naming of files and for existing files to be overwritten.                                                                                                    |  |
| {R} ← {X} □NDELETE Y | Deletes each fully-qualified file/empty directory specified in Y, returning a shy result of the count of top-level entities successfully deleted. A wildcard option (requires variant) can be used.  If a file/directory specified in Y does not exist then behaviour is determined by X. X can be any summation of the following values (maximum value = 3):  0: each file/directory specified in Y must exist. This is the default.  1: no action is taken if a file/directory specified in Y does not exist.  2: any non-empty directory specified in Y and its contents are deleted.                                                                                                    |  |
| {R} ← X □NERASE Y    | Erases the tied native file that has name X and file tie number Y.                                                                                                    |  |
| R ← □NEXISTS Y       | Returns 1 for each of the fully-qualified files/directories specified in Y that exists (can be accessed), 0 otherwise.                                                                                                    |  |
| R ← {X} □NGET Y      | <ul> <li>Reads a text file and returns a 3-element vector in which:</li> <li>[1] is the character data in the file.</li> <li>[2] is a character vector specifying the file encoding (see File Encoding).</li> <li>[3] is numeric and is either θ (if no line separator was found in the file) or a vector specifying the first newline separator found in the file (see Line Separators).</li> <li>Y is either a character vector/scalar containing the name of the file to be read or a 2-item vector in which [1] is the filename and [2] is an integer scalar specifying flags:</li> <li>if flags is 0 then R[1] is a character vector. This is the default.</li> <li>if flags is 1 then R[1] is a nested array of character vectors.</li> </ul> |  |
|                      | X is a character vector specifying the decoding format to use if the specified file does not start with a recognised BOM (see <i>File Encoding</i> ). If no BOM is present and no decoding format is specified, then the file is examined and its encoding format is deduced.                                                                                                    |  |
| R ← {X} □NINFO Y     | Returns an array of the information specified by X about Y (file/directory names or native file tie numbers). X can specify any of the following values, in any order:  O: Name of Y. This is the default.  1: Type of Y. This can be 0 (not known), 1 (directory), 2 (file), 3 (character device) or 4 (symbolic link). On UNIX and Mac OS, can also be 5 (block device), 6 (FIFO) or 7 (socket)  2: Size of Y in bytes.  3: The time Y was last modified as a timestamp in □TS format.  4: The user ID of the owner of Y.                                                                                                    |  |

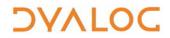

| Г                   |                                                                                                    |  |
|---------------------|----------------------------------------------------------------------------------------------------|--|
|                     | <ul> <li>5: The name of the owner of Y.</li> <li>6: Whether Y is hidden.</li> <li>7: Target of symbolic link – only applies when Type=4.</li> <li>8: Current file position (offset) – only applies when the source in Y is a native file tie number.</li> <li>9: The time Y was last accessed as a timestamp in TS format (if available).</li> <li>10: The time Y was created as a timestamp in TS format (if available).</li> <li>11: Whether Y can be read.</li> <li>12: Whether Y can be written to.</li> <li>The file/directory name can include wildcard options, recursion through sub-directories and property reporting for symbolic links (requires variant); in this case the result R remains the same shape as X but its depth increases.</li> </ul>                                                                                                    |  |
| {R} ← X □NLOCK Y    | Changes the lock status (as defined by X) of part of the native file that has file tie number Y[1]; optionally, Y[2] can define the offset from 0 of the first byte to apply the lock change to (defaults to 0) and Y[3] can specify the number of bytes impacted by the lock change (defaults to the maximum possible file size) (see <i>File Encoding</i> ).                                                                                                    |  |
| R ← □NNAMES         | Lists the names of all tied native files.                                                                                                    |  |
| {R} ← X □NMOVE Y    | Moves native files/directories from one or more sources specified by Y to destination X.  If X specifies an existent directory then each source in Y is moved into that directory. X must specify an existent directory if Y contains multiple names or if the wildcard option (requires variant) is set. For files, further variant options can define behaviour if moving to a different file system (RenameOnly, Boolean) and or if the target file already exists (IfExists can be 'Error' or 'Skip').                                                                                                    |  |
| R ← □NNUMS          | Lists the tie numbers of all tied native files.                                                                                                    |  |
| R ← {X} □NPARTS Y   | Splits the fully-qualified files/directories specified in Y into constituent parts, returning a 3-element vector (or vector of 3-element vectors if Y comprises multiple files/directories) in which:  R[1] is the specified path. If X is 1 then the fully-qualified path is derived and returned. R[2] is the base name, that is, the filename stripped of its path and extension. R[3] is the file extension, including the leading . character.                                                                                                    |  |
| {R} ← X □NPUT Y     | <ul> <li>Writes character data X to a text file Y and returns (shy) the number of bytes successfully written to the file.</li> <li>Y is either a character vector/scalar containing the name of the file to be written or a 2-item vector in which [1] is the filename and [2] is an integer scalar specifying flags: <ul> <li>if flags is 0 then, if the file already exists, it will not be overwritten and an error is generated. This is the default.</li> <li>if flags is 1 then the file will be written irrespective of whether it already exists.</li> <li>if flags is 2 then X will be appended to Y.</li> </ul> </li> <li>X can comprise up to three elements: <ul> <li>[1] is a vector of character vectors, each of which represents a line in the file to be written, or a simple character vector.</li> <li>[2] is a character vector specifying the encoding to use (see File Encoding). Optional – the default is UTF-8-NOBOM.</li> <li>[3] is numeric and is either θ (same as the default) or a scalar/vector specifying the newline separator to use (see Line Separators). Optional – the default is (13 10) on Microsoft Windows and 10 on other platforms.</li> </ul> </li> </ul> |  |
| R ← □NREAD Y        | Reads the content of the native file identified by file tie number Y[1]; Y[2] specifies the conversion code to use (see <i>Conversion Codes</i> ), Y[3] specifies the count (see <i>Conversion Codes</i> ) and, optionally, Y[4] can define the offset from 0 of the first byte to read.                                                                                                    |  |
| {R} ← X □NRENAME Y  | Renames the tied native file that has file tie number Y to have name X.                                                                                                    |  |
| {R} ← X □NREPLACE Y | Replaces content in a native file identified by file tie number Y[1] with X; Y[2] defines the offset from 0 of the first byte to replace and, optionally, Y[3] specifies the conversion code to use (by default, 80 is assumed when using the Unicode version) (see <i>Conversion Codes</i> ).                                                                                                    |  |

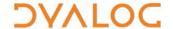

| {R} ← X □NRESIZE Y | Changes the size of the native file that has file tie number Y to size X (either by truncating the file or by extending it with undefined additional bytes) .                                                                                                    |  |
|--------------------|----------------------------------------------------------------------------------------------------|--|
| R ← □NSIZE Y       | Returns the size in bytes of the native file that has file tie number Y.                                                                                                    |  |
| {R} ← X □NTIE Y    | Ties the native file that has name X using file tie number Y[1]; optionally, Y[2] can specify the type of access needed by other users (see <i>Access Codes</i> ).                                                                                                    |  |
| {R} ← □NUNTIE Y    | Unties all native files that have a tie number in vector Y ( NUNTIE  odoes not untie any files but flushes all file caches to disk) and returns the tie numbers of native files that have been untied.                                                                                                    |  |
| {R} +{X} □NXLATE Y | Associates the native file that has tie number Y with character translation vector X. Note that:  • if X is not specified then the currently-associated translation vector is returned  • if X has the value ( 1256) −□IO then the translation process is bypassed and raw input/output is provided  • if Y is set to 0, then the translate vector used by □DR is used  Unicode version only: This is only relevant when processing native files that contain characters expressed as indices into □AV. |  |

# **Access Codes**

The access codes used by **INTIE** are integer values calculated as the sum of:

- the type of access needed from users who have already tied the native file
- the type of access to grant to users who subsequently try to open the file while you have it open

| Needed from existing users |  |                       |  |
|----------------------------|--|-----------------------|--|
| 0                          |  | read access           |  |
| 1                          |  | write access          |  |
| 2                          |  | read and write access |  |

| Granted to subsequent users |                       |  |
|-----------------------------|-----------------------|--|
| 0                           | compatibility mode    |  |
| 16                          | no access (exclusive) |  |
| 32                          | read access           |  |
| 48                          | write access          |  |
| 64                          | read and write access |  |

### **Conversion Codes**

The conversion codes used by NAPPEND, NREAD and NREPLACE vary according to the installation of Dyalog APL that is used to read the native file; the following two tables show the conversion codes for the Unicode version and Classic version respectively.

| Value | Number of Bytes Result Type |                  | Result Shape |
|-------|-----------------------------|------------------|--------------|
| 11    | count                       | 1 bit Boolean    | 8 x count    |
| 80    | count                       | 8 bit character  | count        |
| 82*   | count                       | 8 bit character  | count        |
| 83    | count                       | 8 bit integer    | count        |
| 160   | 2 x count                   | 16 bit character | count        |
| 163   | 2 x count                   | 16 bit integer   | count        |
| 320   | 4 x count                   | 32 bit character | count        |
| 323   | 4 x count                   | 32 bit integer   | count        |
| 645   | 8 x count                   | 64 bit floating  | count        |

| Value | Number of<br>Bytes | Result Type     | Result Shape |
|-------|--------------------|-----------------|--------------|
| 11    | count              | 1 bit Boolean   | 8 x count    |
| -     | -                  | -               | -            |
| 82    | count              | 8 bit character | count        |
| 83    | count              | 8 bit integer   | count        |
| -     | -                  | -               | -            |
| 163   | 2 x count          | 16 bit integer  | count        |
| -     | -                  | -               | -            |
| 323   | 4 x count          | 32 bit integer  | count        |
| 645   | 8 x count          | 64 bit floating | count        |

<sup>\*</sup> Conversion code 82 is permitted in the Unicode Edition for compatibility and causes 1-byte data on file to be translated (according to INXLATE) from AV indices into normal (Unicode) characters of type 80, 160 or 320.

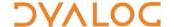

# File Encoding

The file encoding used by <u>INGET</u> and <u>INPUT</u>. The UTF formats can be qualified with -BOM (for example, UTF-8-BOM) or -NOBOM (for example, UTF-16LE-NOBOM) to specify whether a BOM is/should be present; this qualification is always present when returned by <u>INGET</u>.

| Encoding                       | Description                                                                                                    |
|--------------------------------|----------------------------------------------------------------------------------------------------|
| UTF-8                          | Data is encoded into UTF-8 format.  If -BOM or -NOBOM is not appended, the default is -NOBOM.                                                                                                    |
| UTF-16<br>UTF-16BE<br>UTF-16LE | Data is encoded into UTF-16 format with either big or little endianness. The default for UTF-16 is the endianness of the host system (BE on AIX platforms, LE on others).  If -BOM or -NOBOM is not appended, the default is -BOM. |
| UTF-32<br>UTF-32BE<br>UTF-32LE | Data is encoded into UTF-32 format with either big or little endianness. The default for UTF-32 is the endianness of the host system (BE on AIX platforms, LE on others).  If -BOM or -NOBOM is not appended, the default is -BOM. |
| ASCII                          | Data is encoded into 7-bit ASCII format                                                                                                    |
| Windows-1252                   | Data is encoded into 8-bit Windows-1252 format                                                                                                    |
| ANSI                           | ANSI is a synonym of Windows-1252                                                                                                    |

# **Line Separators**

The line terminators recognised by **NGET** and **NPUT**.

#### For ∏NGET:

- if R[1] is simple, then it comprises the contents of the file with all line separators normalised to DCS 10.
- if R[1] is nested, then it comprises the contents of the file split on the occurence of any of the line separators.

| Value | Char | Description                           | Notes                                            |
|-------|------|---------------------------------------|--------------------------------------------------|
| 13    | CR   | Carriage Return (U+000D)              | Newline separators recognised by NGET (R[3]) and |
| 10    | LF   | Line Feed (U+000A)                    |                                                  |
| 13 10 | CRLF | Carriage Return followed by Line Feed |                                                  |
| 133   | NEL  | New Line (U+0085)                     |                                                  |
| 11    | VT   | Vertical Tab (U+000B)                 |                                                  |
| 12    | FF   | Form Feed (U+000C)                    |                                                  |
| 2028  | LS   | Line Separator (U+2028)               |                                                  |
| 2029  | PS   | Paragraph Separator (U+2029)          |                                                  |

## File Locking

Unlike component files, which can be tied with an exclusive tie or a share tie, native files cannot be tied in different ways. Instead, INLOCK is used to lock byte ranges within files, thereby managing access between users. There are three possible lock statuses:

- 1 means unlock
- 2 means read (share) lock multiple read locks can exist over the same byte-range. The presence of a read lock prevents a write lock being obtained
- 3 means write lock only one write lock can exist for a specific byte-range of a native file. The presence of a write lock prevents a read lock being obtained

The lock status can also, optionally, define a timeout period in seconds; if this period is exceeded before the lock status change has occurred, then a TIMEOUT error is displayed (defaults to no timeout limit).

Different file servers can follow different locking standards — INLOCK does not standardise this.